## Aspel BANCO Nivel Avanzado

## OBJETIVO

Al finalizar el curso el alumno tendrá los conocimientos necesarios para el manejo y la administración del sistema, como: configuración, perfiles del usuario, enlace con otros bancos, control de archivos, estadísticas, interfaces, entre otros además de todo lo relacionado con la captura de información que fue el objetivo del curso básico.

- 1 INTRODUCCIÓN
- 1.1 Definición
- 1.2 Objetivo del curso

## 2 ACTUALIZACIÓN EN LÍNEA

- 2.1 Generalidades
- 2.2 Actualización por Aspel‐AL
- 2.3 Opciones de Aspel‐AL
- 2.3.1 Instalados
- 2.3.2 Otros sistemas
- 2.3.3 Aspel Nube
- 2.3.4 Buscar Actualizaciones
- 2.3.5 Actualización tipo servidor
- 2.3.6 Actualización desde estación de trabajo
- 2.4 Configuración
- 2.4.1 Ayuda
- 2.4.2 Salir
- 2.5 Actualización por medio de instalador
- 3 CONFIGURACIÓN
- 3.1 Definición
- 3.2 Parámetros del sistema
- 3.2.1 Datos de la empresa
- 3.2.2 Configuración de BD
- 3.2.3 Parámetros generales
- 3.2.4 Aplicaciones asociadas
- 3.3 Datos de la empresa
- 3.4 Agregar empresa
- 3.5 Establecer tipo de conexión
- 3.6 Perfiles del usuario
- 3.6.1 Roles predefinidos
- 3.6.2 Alta de usuarios
- 4 IMPORTACIÓN DE INFORMACIÓN
- 4.1 Definición
- 4.2 Importación de beneficiarios
- 4.3 Importación de movimientos
- 4.3.1 Proceso de importación de movimientos
- 5 MANEJO AVANZADO DE CONSULTAS
- 5.1 Definición
- 5.2 Manejo de consultas
- 5.3 Manejo de columnas

## Aspel BANCO Nivel Avanzado

5.4 Opciones avanzadas

5.5 Exportación de consultas

5.6 Documentos asociados

5.7 Consulta y validación de documentos asociados

6 INTERFACES

6.1 Definición

6.2 Interfaz con Aspel‐SAE

6.2.1 Configuración y asignación de conceptos de CxC y CxP en conceptos

6.2.2 Captura del movimiento con interfaz Aspel‐SAE

6.2.3 Envía por correo comprobante de pago

6.2.4 Integración de pagos Aspel‐SAE

6.3 Interfaz con Aspel‐COI

6.3.1 Configuración y asignación de cuentas contables

6.3.2 Captura del movimiento con interfaz Aspel‐COI

6.3.3 Pólizas inteligentes

6.4 Interfaz con Aspel‐NOI

6.4.1 Integración de pagos de nómina

7 BASE DE DATOS ABIERTA

7.1 Definición

7.2 Firebird como Sistema Gestor de Base de Datos

7.3 Herramientas de administración gráfica para Firebird

7.3.1 Instalación de IBExpert

7.3.2 Registro de la Base de Datos

7.3.3 Conexión a una base de datos

7.3.4 Consulta de tablas

7.3.5 Consultas y filtros

7.4 Tablas de Aspel‐BANCO

7.5 Generación de respaldos

7.6 Reinstalando un respaldo en IBExpert

7.7 Operaciones frecuentes

7.7.1 Eliminando un registro

8 MANEJO EN MICROSOFT SQL SERVER 2008®

8.1 Definición

8.2 Paso 1: Creando el usuario en Microsoft SQL Server®

8.3 Paso 3: Creando base de datos en Microsoft SQL Server®

8.4 Paso 2: Creando la conexión en Aspel‐BANCO

8.5 Paso 3: Inicio de operaciones en el formato Microsoft SQL Server®

ANEXO

Objetivo: Conocer las características y funciones básicas de Aspel‐BANCO: Inicio de operaciones, manejo de catálogos, procesos y reportes. Para la realización de las prácticas de este curso se utilizarán Archivos y Respaldos de base de datos.

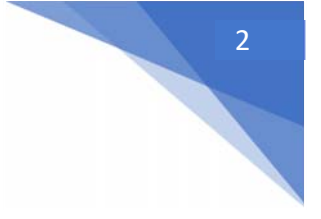